# **Batch is the New Bespoke**

Integrating Web Scraping, Batch Metadata Tools, and Streamlined Cataloging Workflows into Technical Services

> Michael P. Williams & Beth Picknally Camden

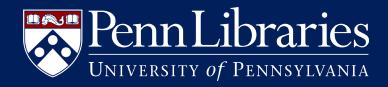

# Introduction

- Creating Global Studies Technical Services (GSTS)
  - Study & pilot
  - Creating a unit of language experts
  - Standardize practices, especially acquisitions & fiscal
- "One stop" model
  - Need for technology
  - Fill staffing gaps
  - Advantages of a responsive LMS
  - External tools

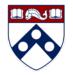

# **Some Guiding Principles**

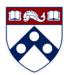

- Determine the scope of, and embed, the highest-quality metadata for with as little manual work as possible (e.g. reduce copy/paste)
- Piggyback on existing software applications (e.g. Excel/Google Sheets) or plugins with as little manual customization as possible
- Stretch skillsets of staff to become competent and agile users of those software
- Create workflows that are open to change and transparent
- Move books off tech services shelves and get them into patron spaces as quickly as possible

### MatchMARC + MarcEdit Workflow

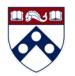

- Use tabular data (with ISBNs in Excel) from vendor or minimal staff input to build useful catalog records
- MatchMARC relies on the presence of ISBNs (or LCCNs), then queries OCLC and returns data requested using an API Key (<u>http://www.ala.org/core/using-matchmarc</u>).
- Retrieved data can be embedded in original Excel file, then transformed to MARC records with MarcEdit's Delimited Text Translator. These form the basis of acquisitions records.
- With retrieved OCLC numbers, MatchMARC can email records as MarcXML. These can be overlaid onto acquisitions records with the OCLC number as a match point and "batch-catalog" the books in advance.

### Using Vendor/Local Data in MatchMARC

| Vendor | <sup>r</sup> data in Excel | В                 | С      | D         | E    | F       | G          | Н      | I          |
|--------|----------------------------|-------------------|--------|-----------|------|---------|------------|--------|------------|
| _      | ISBN                       | TITLE             | AUTHOR | PUBLISHER | YEAR | PRICE   | Selector   | Fund   | Location   |
| 2      | 9787530220696              | 天鹅图腾 = Swan Totem | 姜戎     | 十月文艺      | 2020 | \$20.00 | [initials] | [fund] | [location] |
| 3      | 9787542669964              | 夜晚的潜水艇            | 陈春成    | 上海三联      | 2020 | \$15.00 | [initials] | [fund] | [location] |
| 4      | 9787542668547              | 雾行者               | 路内     | 上海三联      | 2020 | \$20.00 | [initials] | [fund] | [location] |
| 5      | 9787020164776              | 晚熟的人              | 莫言     | 人民文学      | 2020 | \$15.00 | [initials] | [fund] | [location] |
| 6      | 9787020134007              | 烟火漫卷              | 迟子建    | 人民文学      | 2020 | \$15.00 | [initials] | [fund] | [location] |
| 7      | 9787521709803              | 小镇生活指南            | 林培源    | 中信        | 2020 | \$15.00 | [initials] | [fund] | [location] |
| 8      | 9787020164912              | 艺术家们              | 冯骥才    | 人民文学      | 2020 | \$15.00 | [initials] | [fund] | [location] |

|                         | N          | latchMAR   | C criteria  |         |        |                 |                                                                                                    |      |      |          |       |               |
|-------------------------|------------|------------|-------------|---------|--------|-----------------|----------------------------------------------------------------------------------------------------|------|------|----------|-------|---------------|
| search:<br>holdings=PAU |            |            |             |         |        |                 |                                                                                                    |      |      |          |       |               |
| 040=dlc                 | 040\$b=eng | 336\$b=txt | 337\$b=n    | 338\$b: | =nc    |                 |                                                                                                    | _    |      |          |       |               |
| 042=pcc                 | 040\$b=eng | 336\$b=txt | 337\$b=n    | 338\$b  | =nc    |                 | •                                                                                                    | [    | N/   | 1atchN1/ |       | earch results |
| 040\$b=eng              |            |            |             |         | -      |                 |                                                                                                    |      | IV   |          | INC S | earchitesuits |
|                         |            |            | ~ 8 7       | 100%    | ÷ • \$ | % .000_ 1       | 23 <del>▼</del> Default (Ar                                                                                                    | ri 🔻 | 10 👻 | •••      | ^     | OCLC Lookup:  |
|                         |            |            | - <i>fx</i> |         |        |                 |                                                                                                    |      |      |          |       |               |
|                         |            |            | A           |         | В      | С               | D                                                                                                    |      | E    | F        |       | OCLC API Key  |
|                         |            |            | ISBN        |         | LCCN   | local record in | d <script pop<="" td="" will=""><td>ulate thi</td><td>s column</td><td></td><td></td><td></td></tr><tr><td>fields:</td><td>starting colu</td><td>mn:</td><td>9787530220</td><td>696</td><td></td><td></td><td>1224950173</td><td>Tian e</td><td>tu teng =</td><td></td><td></td><td>Select tab that contains ISBNs</td></tr><tr><td>001</td><td>4</td><td>Cols 1,2,3 are</td><td>97875426699</td><td>964</td><td></td><td></td><td>1229910223</td><td>Ye war</td><td>n de gian</td><td>PL2933.E</td><td>534</td><td></td></tr><tr><td>245\$a</td><td></td><td></td><td>9787542668</td><td>547</td><td></td><td></td><td>1154624937</td><td></td><td></td><td>PL2947.5</td><td>.U773</td><td>Searches 🜩</td></tr><tr><td>050:090</td><td></td><td>  </td><td>9787020164</td><td>776</td><td></td><td></td><td>1183713381</td><td></td><td>-</td><td>PL2886.0</td><td></td><td></td></tr><tr><td></td><td></td><td></td><td>97870201340</td><td></td><td></td><td></td><td>1226176007</td><td></td><td></td><td>PL2847.T</td><td></td><td>Select search criteria tab</td></tr><tr><td></td><td></td><td></td><td>97875217098</td><td></td><td></td><td></td><td>1223058770</td><td></td><td></td><td></td><td></td><td>Criteria 🗘</td></tr><tr><td></td><td></td><td></td><td>97870201649</td><td></td><td></td><td></td><td>1228052628</td><td></td><td></td><td>PL2857.E</td><td></td><td></td></tr><tr><td></td><td></td><td></td><td>5767620104</td><td>512</td><td></td><td></td><td>TEEOOJEOEO</td><td>11 Shu</td><td>jia men i</td><td>1 22007.2</td><td></td><td>Select first record when no match</td></tr><tr><td></td><td></td><td></td><td></td><td></td><td></td><td></td><td></td><td></td><td></td><td></td><td></td><td></td></tr></tbody></table></script> |      |      |          |       |               |

### Comparison of Local and OCLC MARC Data

| Slim MARC using vendor + MatchMARC data                 | MatchMARC search results                                                                                                    |
|---------------------------------------------------------|----------------------------------------------------------------------------------------------------|
| =LDR 00000nam a2i 00000la 4500<br>=008 210120s2020\ zc\ | <ul> <li>=LDR 01173cam a2200325 i 4500</li> <li>=001 1154624937</li> <li>=008 200518s2020111cc111111111111111111111111111111</li></ul> |

# Web Scraping for ISBNs (and More!)

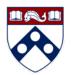

- We don't always have ISBNs (or LCCNs) to plug into MatchMARC, but the web is rich in data sources.
- Google Sheets formulas fetch structured data from known URLs:
  - IMPORTHTML targets list (, ) or table () data
  - IMPORTXML targets specific HTML tags (e.g. <div> or <span> or <h2>), provided the HTML was not generated by JavaScript
  - **IMPORTDATA** query a .csv or .tsv online. (*In many cases, these could just be copied and pasted into Excel*).
  - Google limits "import" transactions and sometimes process is slow/hangs

### Identifying Sources of Book Metadata

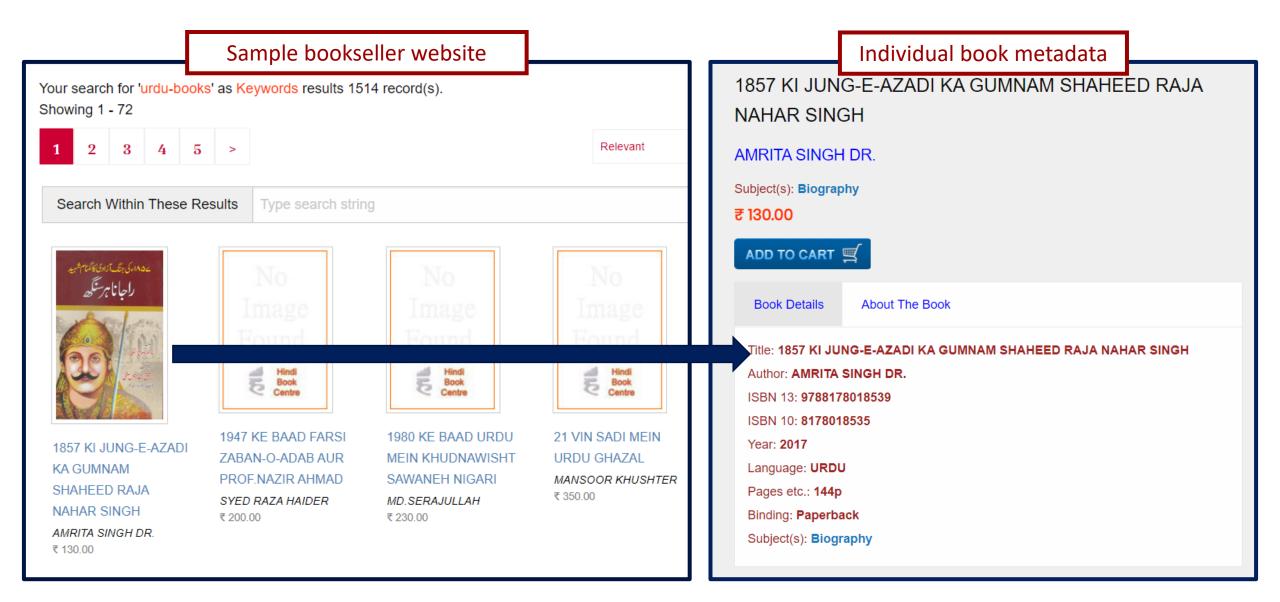

Individual book metadata

Book Details About The Book

### Inspecting the HTML Source

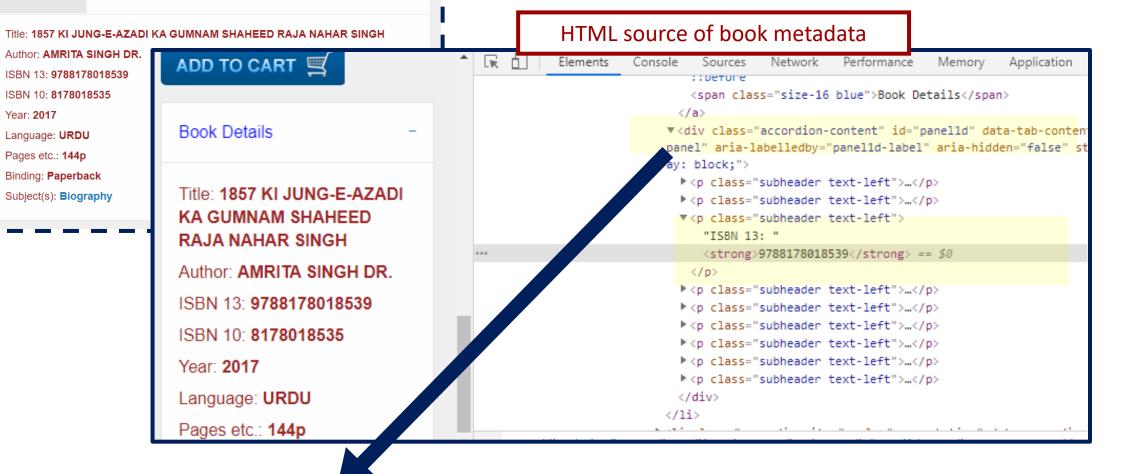

|                                                         |                                                                                                    |                                                          |            | Googl                          | e Sheets IN                   | <b>JPORTXML</b> (      | auery for < | div> elemer       | nt L               |   |
|---------------------------------------------------------|----------------------------------------------------------------------------------------------------|----------------------------------------------------------|------------|--------------------------------|-------------------------------|------------------------|-------------|-------------------|--------------------|---|
| <pre> fx   =IMPORTXML(A1,"//div[@id='panel1d']") </pre> |                                                                                                    |                                                          |            |                                |                               |                        |             |                   |                    |   |
|                                                         | A                                                                                                    | В                                                        |            | С                              | D                             | E                      | F           | G                 | Н                  |   |
|                                                         | https://www.hindibook.com/index.<br>php?p=sr&format=fullpage&Field<br>=bookcode&String=97881780185<br>39 | Title: 1857 KI JUNG-E-AZADI KA GUMNAM SH/<br>NAHAR SINGH | AHEED RAJA | Author:<br>AMRITA<br>SINGH DR. | ISBN 13:<br>97881780185<br>39 | ISBN 10:<br>8178018535 | Year: 2017  | Language:<br>URDU | Pages etc.<br>144p | - |
|                                                         |                                                                                                    |                                                          |            | Т                              |                               |                        |             |                   |                    |   |

### Formatting Scraped Data

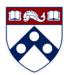

- Web data is structured—but not always in the way we want
- Google Sheets may interpret web data in unexpected ways (hard line breaks, split across/down cells, etc.)
- Sometimes data requires more complex cleanup with Excel/Google Sheet formulas
- Individual customizations may be required per project/task
- Process is iterative and requires trial and error

### **Scraping Semi-Formatted Data**

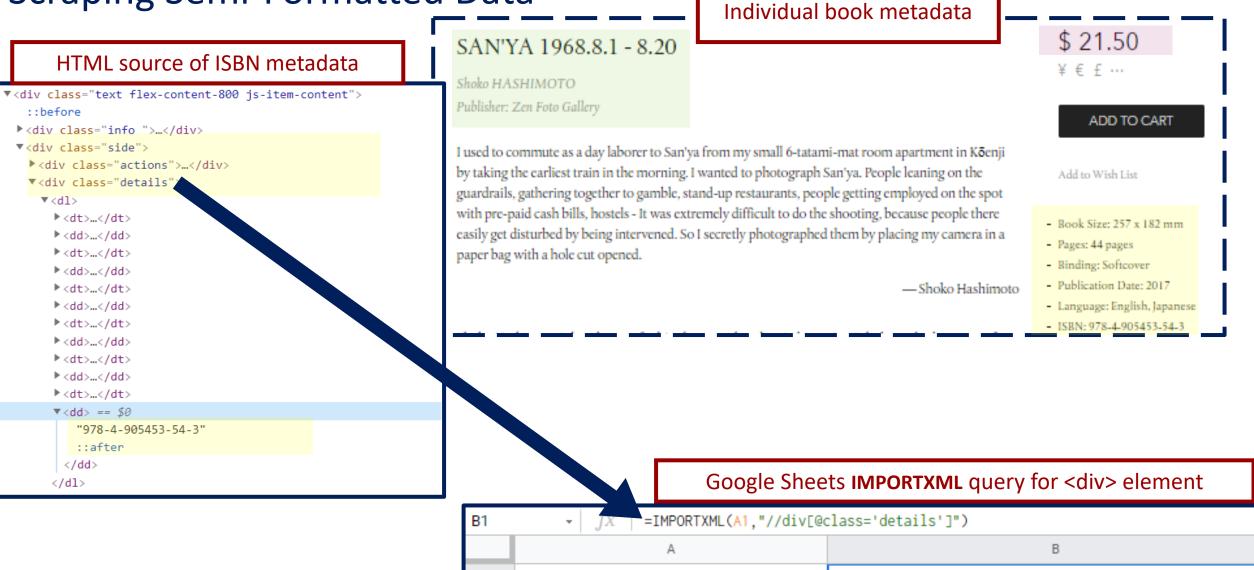

https://www.shashasha.co/book/sanya-

1968-8-1-8-20

Book Size257 x 182 mmPages44

JapaneselSBN978-4-905453-54-3

pagesBindingSoftcoverPublication Date2017LanguageEnglish,

### Cleaning Up and Adding to Scraped Data

|                                               | C1 | → <i>f</i> X =RIGHT(B1,21                             | )                                                                                                    |                       |
|-----------------------------------------------|----|-------------------------------------------------------|----------------------------------------------------------------------------------------------------|-----------------------|
| Google                                        |    | A                                                     | В                                                                                                    | С                     |
| Sheets <b>RIGHT</b><br>formula to<br>get ISBN | 1  | https://www.shashasha.co/b<br>ook/sanya-1968-8-1-8-20 | Book Size257 x 182 mmPages44<br>pagesBindingSoftcoverPublication<br>Date2017LanguageEnglish,<br>JapaneseISBN978-4-905453-54-3 | ISBN978-4-905453-54-3 |

| Google                              | D1 | $ f_X$ =MID(H1,SEAR        | CH("Pages",H1)+5,SEARCH("Binding",H1)                                                                                         | )-SEARCH("Pages",H1)- <mark>5)</mark> |          |
|-------------------------------------|----|----------------------------|----------------------------------------------------------------------------------------------------|---------------------------------------|----------|
| Sheets MID                          |    | A                          | В                                                                                                    | С                                     | D        |
| formula to<br>isolate<br>pagination | 1  | https://www.shashasha.co/b | Book Size257 x 182 mmPages44<br>pagesBindingSoftcoverPublication<br>Date2017LanguageEnglish,<br>JapaneseISBN978-4-905453-54-3 | ISBN978-4-905453-54- <mark>3</mark>   | 44 pages |

| Additional                                                 | =IMPORTXML(A                                | 1,"//div[@class='header']")                                                                                                   |                       |          |   |                           |                    |                                |
|------------------------------------------------------------|---------------------------------------------|----------------------------------------------------------------------------------------------------|-----------------------|----------|---|---------------------------|--------------------|--------------------------------|
| Google Sheets                                              | A                                           | В                                                                                                    | С                     | D        | E | F                         | G                  | н                              |
| IMPORTXML<br>formula to get<br>title, author,<br>publisher | <u>hashasha.co/b</u><br>5 <u>8-8-1-8-20</u> | Book Size257 x 182 mmPages44<br>pagesBindingSoftcoverPublication<br>Date2017LanguageEnglish,<br>JapaneseISBN978-4-905453-54-3 | ISBN978-4-905453-54-3 | 44 pages |   | SAN'YA<br>1968.8.1 - 8.20 | Shoko<br>HASHIMOTO | Publisher: Zen<br>Foto Gallery |

### Further Experimentation (and Success!)

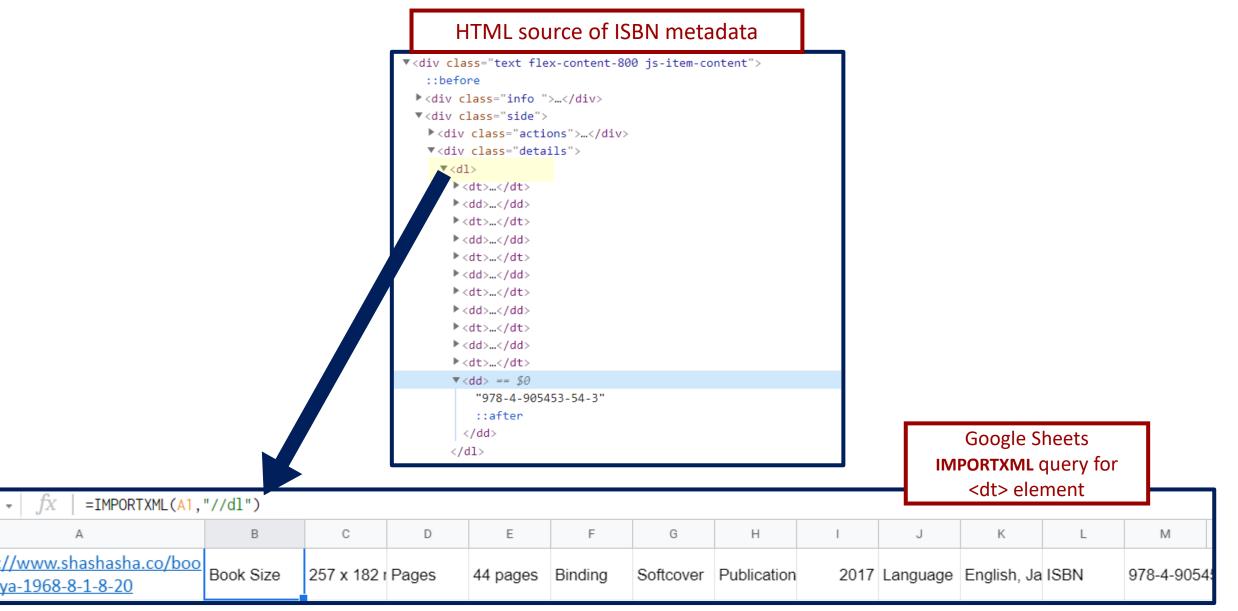

## **Batch Duplicate Check**

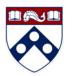

- Use tabular data (with ISBNs in Excel) from vendor or minimal staff input to query catalog in bulk
  - Locally designed Google Sheet method relies on IMPORTXML (checks catalog website), but can be subject to slow/stalled performance
  - "Look Up in Local Catalog" Excel Add-In developed at Princeton's East Asian Library (relies on Blacklight catalog structure)
- Penn Libraries' LMS has a "build a set" from ISBN function, but results don't easily integrate into tabular data

|    | Δ             | В | C D E F                                                                                |            | _             |     |           |                    |                                 |                     |
|----|---------------|---|----------------------------------------------------------------------------------------|------------|---------------|-----|-----------|--------------------|---------------------------------|---------------------|
| 1  | 9787205099763 | D |                                                                                        | Princeton- |               |     |           |                    |                                 |                     |
| 2  | 9789863267492 |   | Lookup in Catalog X                                                                    |            |               |     |           |                    |                                 |                     |
| 3  | 9789863267331 |   | Base URL for Blacklight Catalog:                                                       | developed  |               |     |           |                    |                                 |                     |
| 4  | 9787301318614 |   | https://franklin.library.upenn.edu/                                                    | "Look Up   |               |     |           |                    |                                 |                     |
| 5  | 9789579057516 |   | Select range of cells to look up:                                                      |            | l lab         |     | ar        | Dublicat           | te Check Me                     | thods               |
| 6  |               |   | \$A:\$A                                                                                | in Local   | IGN           | М   | <b>MI</b> | Dupneur            |                                 |                     |
| 7  |               |   |                                                                                        | Catalog"   |               |     |           |                    |                                 |                     |
| 8  |               |   | Leftmost result column: B                                                              | Catalog"   |               |     |           |                    |                                 |                     |
| 9  |               |   | Field to search                                                                        | interface  |               |     |           |                    |                                 |                     |
| 10 |               |   | ISBN  Include all                                                                      |            |               |     |           |                    |                                 |                     |
| 12 |               |   | Result type(s) ReCAP members                                                           | for Excel  |               | - F |           |                    |                                 |                     |
| 13 |               |   | 245-880\$a 🔻 Add                                                                       |            |               |     |           |                    |                                 |                     |
| 14 |               |   | True/False Remove                                                                      |            |               |     | Prin      | ceton-developed    | d "Look Up in Local Cata        | alog" Excel results |
| 15 |               |   | ISBN Title                                                                             |            |               | _   |           |                    | •                               | -                   |
| 16 |               |   | 245-880\$a Move Up                                                                     |            | А             |     | В         | L                  | U                               | E                   |
| 17 |               |   | Move Down                                                                              | - 1        | 9787205099763 | FAL | SE        | FALSE              | FALSE                           | FALSE               |
| 18 |               |   | "Result type" can also be a specific MARC field or                                     |            |               |     |           |                    |                                 |                     |
| 19 |               |   | subfield. For example "008" or "260\$c". To                                            | 2          |               | TRU |           |                    | Xinjiang 1945 : Jiang Jieshi zh |                     |
| 20 |               |   | retrieve parallel 880 fields, append "-880", for<br>example "245-880" or "245-880\$a", |            | 9789863267331 | TRU | JE        | 9789863267331 (pir | Zong jiao yi shu lun / Jiang Sh | 宗教藝術論 /             |
| 22 |               |   |                                                                                        | 4          | 9787301318614 | FAL | SE        | FALSE              | FALSE                           | FALSE               |
| 23 |               |   | OK Cancel                                                                              | 5          |               |     |           |                    | Bao cun sheng huo : Han Bao     |                     |
| 24 |               |   |                                                                                        | 2          | 9789579057516 | TRU |           | a19a21a021210 (bit | Bao cun sneng nuo : Han Bao     | 体行土/占:              |
| 25 |               |   |                                                                                        |            |               |     |           |                    |                                 |                     |

slo

|      | Web-sc<br>based "F<br>Checker"<br>She | ranklin<br>Google | fx                  | result found") |                          |                                      |                                                                |  |  |  |  |  |
|------|---------------------------------------|-------------------|---------------------|----------------|--------------------------|--------------------------------------|----------------------------------------------------------------|--|--|--|--|--|
| L    |                                       |                   | А                   |                | В                        | С                                    | D                                                              |  |  |  |  |  |
|      |                                       |                   | ISBN<br>87205099763 |                | MMS ID Return            | Title Return                         | Franklin Link                                                  |  |  |  |  |  |
|      |                                       | 978               |                     |                | no Franklin result found | #N/A                                 | no Franklin link                                               |  |  |  |  |  |
|      |                                       | 978               | 9863267             | 492            | 9977684384203681         | Xinjiang 1945 : Jiang Jieshi zhong b | https://franklin.library.upenn.edu/catalog/FRANKLIN_9977684384 |  |  |  |  |  |
|      |                                       | 978               | 9789863267331       |                | 9977684384103681         | Zong jiao yi shu lun / 宗教藝術論         | https://franklin.library.upenn.edu/catalog/FRANKLIN_9977684384 |  |  |  |  |  |
| ow s | earch                                 | 978               | 7301318             | 614            | Loading                  | #N/A                                 | Loading                                                        |  |  |  |  |  |
|      |                                       | 978               | 9579057             | 516            | 9977684383903681         | Bao cun sheng huo : Han Baode tar    | https://franklin.library.upenn.edu/catalog/FRANKLIN_997768438  |  |  |  |  |  |

### ate Check Methods

# Putting It All Together (With Local Ingenuity!)

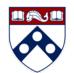

- Instead of focusing on individual, repeatable data transactions (copy, paste, repeat), intellectual labor can move to custom, batch-enabled processes (analyze, design, fetch, enhance).
- All data is different!
  - Not every book has an ISBN
  - Not every ISBN will hit an OCLC record
  - Target records may be incorrect (duplicated ISBNs)
  - Target records may be of little use (electronic records vs print, non-Englishlanguage records, vendor records, etc.)
  - Not every page can be scraped or clean easily
- Understanding the realities and limits of existing and negotiating those with constituents (selectors, patrons, and more), e.g. less-than-full records

# **General Outcomes**

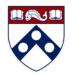

- Order records for batch orders (beyond just titles!)
- Current budget info for bibliographers is embedded in records
- Staff skills expansion (Excel, MarcEdit, etc.)

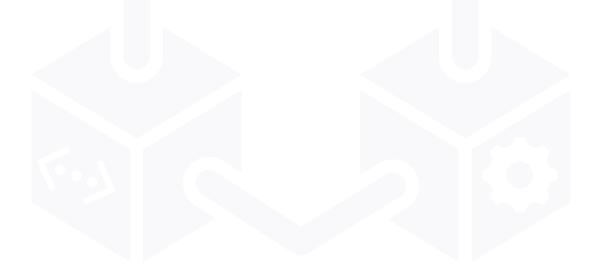

# **Outcomes: Abbreviated Cataloging**

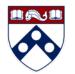

- Catalog for remote storage
  - No call numbers
  - Minimal metadata (using MARC Encoding Level 3)
  - Accurate 008 (country, language, date)
- Focus areas:
  - Languages without expertise
  - Older backlogs in understaffed areas
- Patrons can request without intervention

# **Additional Resources**

- MatchMARC
  - Google Sheets Add-on: <u>https://workspace.google.com/marketplace/app/matchmarc/903511321480</u>
  - January 2021 Core webinar: <u>http://www.ala.org/core/using-matchmarc</u>
- MarcEdit
  - Home page: <u>https://marcedit.reeset.net/</u>
  - Translating Delimited Files (Illinois Library LibGuide): <u>https://guides.library.illinois.edu/c.php?g=463460&p=3168299</u>
- Google Sheets
  - IMPORTHTML sample usage: <u>https://support.google.com/docs/answer/3093339?hl=en</u>
  - IMPORTXML sample usage: <u>https://support.google.com/docs/answer/3093342?hl=en</u>
  - XPATH syntax (W3Schools): <u>https://www.w3schools.com/xml/xpath\_syntax.asp</u>
- Microsoft Excel formulas
  - Microsoft text functions reference: <u>https://support.microsoft.com/en-us/office/text-functions-reference-</u> cccd86ad-547d-4ea9-a065-7bb697c2a56e
  - Extract text from strings (Ablebits): <u>https://www.ablebits.com/office-addins-blog/2017/11/15/excel-substring-functions-extract-text/</u>

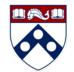

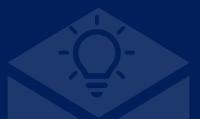

#### Contact Us!

#### Michael P. Williams, Head, Global Studies Technical Services mpw2@upenn.edu

**Beth Picknally Camden**, *Patricia and Bernard Goldstein Director of Information Processing* bethpc@upenn.edu

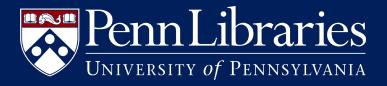